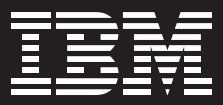

# **IBM WebSphere Application Server, Version 6.0**

# 重要特色

- 對重要 Web 服務、開放標準及 UDDI 登錄提供整合式支援,來部署強大的 Web 服務
- 提供完整 J2EE 1.4 相容性, 包括企 業級的原生可立即使用的原始 JMS **Provider**
- 先進且極爲安全的基礎架構,可透過 嵌入式架構來予以延伸
- 廣泛而跨平台的支援,加上多種配置 **選項,大幅增加彈件**
- 採用開放標準的整合式開發環境,提 高開發人員的生產力
- 提供工作負載分配及快取功能, 有效 發揮最大效能
- 以單一的 Web 瀏覽介面來管理所有 的部署選項
- 以精細的叢集作業與負載平衡功能, 提高應用程式的可用性
- 支援 Java 2 Platform, Standard Edition, Version 1.4 軟體開發套件  $(SDK)$

如果您想推展隨需應變的業務, 以期**延** 伸市場觸角並獲取最大投資報酬率 (ROI), 只靠 Web 内容和應用程式是不 夠的。要想在隨需應變的業務中搶得先 機,首先就必須將應用程式與目前存放 在異質環境、多種程式設計模型,以及 防火牆內外的資料庫及 Web 服務整合 起來。

IBM WebSphere® Application Server, Version 6.0 是一套全方位的 Java™ 2 Platform, Enterprise Edition (J2EE) 1.4 與 Web 服務技術應用程式伺服器,可將 企業資料及交易整合到現今隨需應變的 商業環境中。透過功能強大的應用程式 部署環境,您便可建立、管理並部署動 能的隨雲應變應用程式、處理大量交 易,並將後端的業務資料與應用程式延 伸到 Web · IBM WebSphere **Application Server Network Deployment** 所提供的先進 Web 服務,能跨越個別的 應用程式架構與 B2B 應用程式來運作, 並能以交易管理及應用程式調滴功能, 提供強大的連線能力。

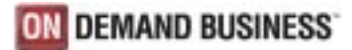

WebSphere Application Server 具有多 種配置選項,可支援各種不同的方案, 從簡單的單一伺服器管理,一直到提供 網路邊際服務的叢集化、高度可用及處 理大量資料的環境。這些特殊的配置選 項使您能彈性因應瞬息萬變的市場狀 況,且不需花費成本來移轉到不同的技 術基礎。

# 提供多種強化功能,以因應隨需應變業 務的需求

IBM WebSphere Application Server, Version 6.0 是 WebSphere 平台、核心 J2EE 與 Web 服務配置的基礎,並經過 最佳化,讓您能輕鬆管理可延展的單一 伺服器部署環境。若企業組織需要建立 並部署訊息導向的獨立部門應用程式與 Web 服務,但不需要故障暫不處理 (failure bypass) 或工作負載分配功能, 建議採用這種配置。這種配置也有只供 開發的有限授權,使用協力廠商開發工 具的企業便可有效建立並測試 WebSphere Application Server 的應用 程式。

先進的管理及效能自動最佳化功能,使 IBM WebSphere Application Server Network Deployment, Version 6.0 樹立 了應用程式服務的新標準, 其他功能**還** 包括世界級的叢集作業、快取及高可用 性,以及延伸的 Web 服務管理功能。 确化的功能包括:

- 最後參與者(Last-Participant)支援
- 國際化及工作區服務
- 活動階段作業服務
- 支援延伸 Java 交易應用程式設計介面  $(API)$  (TTA)
- · 啟動 bean 及工作管理員 (非同步) bean
- 計時器服務 (排程器服務)
- 物件集區
- 動態查詢
- · Web 服務閘道過濾器程式設計模型 (並提供移轉支援)
- 分散式映射
- 應用程式分析
- Cscope 服務

WebSphere Application Server, Version 6.0 還具備更多的強化功能,可縮短實 現價值所需的時間,並能夠降低整體擁 有成本:

- 企業保存檔 (EAR) 可用於 IBM WebSphere Studio & IBM WebSphere Application Server Toolkit 中的整合測 試環境,同時也增加了範本數目。
- IBM WebSphere Rapid Deployment 提供 簡單易用的架構,讓您能輕鬆又快速 地將應用程式部署到 WebSphere Application Server 。藉由將應用程式 建構、組合及部署等常見的作業自動 化, WebSphere Rapid Deployment 可大 幅减少建置 [2EE 應用程式的複雜性。
- 服務資料物件 (Service Data Object, SDO) 可處理不同模型及 API 的資料擷 取與呈現的問題。這種資料程式設計 架構(以及 API)可整合不同資料來源 類型的資料程式設計,並對一般應用 程式模式提供了強大的支援,可讓 Java 平台上的應用程式、工具和架構 更容易查詢、檢視、連結及更新資 料。SDO 的目的是要協助您節省時 間、金錢及資源。

#### 充分運用現有的軟體資產

在目前的商業環境中, 如何充分利用**現** 有 IT 資源 ( 從硬體到人力資源 ) , 和以 往相比,這個問題顯得更加重要。诱渦 開放標準,以及可延伸的連接功能, WebSphere Application Server 可大幅 提升您運用現有資產的能力。此外,由 於伺服器還與 IBM WebSphere Studio **緊密結合,更可協助提高生產力。** WebSphere Studio 是以開放式 Eclipse **工作台技術為基礎,並經緊密整合的** Java 開發環境,可讓您以簡易的操作、 最少的錯誤,來開發、測試、部署 Java 與 Web 服務應用程式。WebSphere Application Server 提供您整合式開發與 部署平台,能重複使用 CORBA、 C++、 Java 及既有資產,將開發資源 作最好的運用。

應用程式配接器能將企業應用程式汛 速、輕鬆地延伸到隨需應變的業務,也 能協助您充分利用現有的資源。 WebSphere Application Server 對 J2EE Connector Architecture (JCA) 提供先進 支援,能協助降低使用及部署應用程式 配接器的風險、複雜度與成本。JCA 讓 您以一致的方式,連結各種不同的企業 系統與應用程式,而不需要淮階的程式 設計技能或大量的編碼工作。您可以重

複使用並整合不同系統與應用程式,同 時還能獲得廣泛的跨平台支援,並與多 種後端系統連接並緊密整合。

#### 豐富的 J2EE 實作

WebSphere Application Server 支援 Java 2 Enterprise Edition (J2EE) Version 1.4 軟體開發套件 (Software Development Kit. SDK), 讓您以較少的 時間和精力,即可使用 Java 技術來開發 更強大的應用程式。SDK 1.4 平台核心 的新功能,讓程式開發人員不需要再撰 寫自訂程式碼,只要使用單一技術就能 開發、測試及部署端對端的企業應用程 式和解決方案。

除了 SDK 1.4 外, WebSphere Application Server for J2EE 1.4 還使用 標準的模組化元件,簡化企業應用程 式。無須太渦複雜的程式設計,完整 的服務就會自動處理許多應用程式行 為的細節。J2EE, Version 1.4 及 WebSphere Application Server 利用連 接器和 Java 訊息服務 (JMS), 提供簡 化的商業整合功能。WebSphere Application Server 包括內建強大的企業 Java 技術實作, 及各種以 Java 為基礎 的 API 和通訊協定,提供完整實作建置 功能。

其中包括:

- 遵循 Enterprise JavaBeans (EJB) 2.0
- 在所有支援的作業系統平台上均支援  $SDK1.4$
- · 在分散式安全模式中的改良式 Java 安 全性 API
- 擴充的程式設計模型,透過非同步傳 訊,來包含鬆散耦合的整合功能
- 支援以 XML 撰寫的 JavaServer Pages  $(ISP)$

#### 以傳訊整合功能提高生產力

WebSphere Application Server 以領先 市場的 IBM WebSphere MQ 技術為基 礎,並支援 J2EE 1.4, Enterprise JavaBeans (EJB) 2.0, 透過原始的高效 能 Java Provider 來提供動態應用程式 互動功能。JMS API 定義了一組常見的 傳訊概念及程式設計策略,可提高您的 生產力。JMS 則能在 J2EE 元件及可傳 訊舊式系統之間,提供了可靠的鬆散耦 合非同步互動,進一步簡化開發工作。 EJB 2.0 Message bean 與容器管理 (container-managed) 傳訊功能, 能在收 到要求時立即處理,而不需程式碼來檢 查訊息, **節省了寶貴的程式設計時間與** 技巧。開發人員只要在特定的商業事件 中,增加新的訊息導向 bean 來運作, 就能在 J2EE 應用程式中輕鬆納入新的 行為。

#### 使用 Web 服務追求最大 ROI

WebSphere Application Server 可延伸 J2EE 1.4 程式設計模型, 以完整的基礎 架構支援 Web 服務應用程式的正式作業 部署,讓您能建立、發佈並管理可立即 整合的應用程式服務,以供其他內外部 組織或平台來使用。如此一來,您便可 以尋求成本最低的交易夥伴,以電子方 式與其他組織共享應用程式,藉此創浩 新商機並壓低成本。

WebSphere Application Server 支援重 要的 Web 服務開放標準,其中包括簡易 物件存取協定 (Simple Object Access Protocol, SOAP) · Universal Description, Discovery and Integration (UDDI), 以及 Web Services 描述語言 (Web Services Description Language, WSDL)、SOAP 附檔 Java API (SOAP with attachments API for Java, SAAJ) \ Web Services 呼叫架構 (Web Services Invocation Framework, WSIF) · Java Specification Request (JSR) \ Web Services 安全性 (WS-Security)、 XML 簽章、XML 加密及 SOAP over JMS。 並支援 WS-I Basic Profile 1.0 2003 年 三月委員會認合草案(是第一個支援的 產品應用程式伺服器),讓 Web 服務開 發人員能開始跨越異質環境與企業界限 來相万渾作。

您可以透過多種通訊協定來部署並使用 Web 服務,其中包括 SOAP 和 HTTP、 JMS 或 Remote Method Invocation Internet Inter-ORB Protocol (RMI/ IIOP), 並可管理幾乎所有的 Web 服 務,包括以 Java 技術或 Microsoft.NET 所開發的服務在內。

WebSphere Application Server Network Deployment 提供延伸的 Web 服務支 援,如私有的 IBM UDDI 登錄與 IBM Web 服務閘道。UDDI 登錄是服務目 錄,協助使用者搜尋 Web 服務的相關資 訊,讓開發人員能在極為安全的私有環 境中,發佈及測試內部的隨需應變應用 程式。Web 服務閘道可針對企業內的不 同部門、使用不同通訊協定或在防火牆 外的客戶與夥伴,選擇性提供可用的**服** 務項目,大幅降低開發成本。開發人員 與 IT 管理昌可利用 Web 服務閘道,安 全地將 Web 服務外部化,讓使用者能從 防火牆外部呼叫服務。

#### 以精簡部署與管理功能降低成本

您可以有效部署應用程式與交易,提高 生產力,並降低成本。WebSphere Application Server 具備集中化與開放式 的管理介面,讓您能在相同環境中管理 多個應用程式與元件,並同時降低應用 程式與系統管理的複雜度。靈活的設定 潠項及管理功能,讓您輕鬆管理並部署 應用程式。有了 WebSphere Application Server Network Deployment,您更可以延伸這些功 能,來管理大量伺服器的配置。而自動 化的應用程式伺服器管理功能,則可提 高生產力,並降低管理成本。 WebSphere Application Server 提供涵 蓋所有部署選項的單一 Web 瀏覽器管理 功能,能隨著商業需求的變化,迅速且 輕鬆地移轉配置。

為了讓您有效管理作業及應用程式, WebSphere Application Server 還可透 過公開的 Java Management eXtension (JMX) 介面,與延伸的指令行介面,提 供安裝與管理功能。由於支援 JMX 功 能,因此協力廠商的產品(例如 IBM 的 Tivoli<sup>®</sup> 安全軟體)就能以標準方式讀取 及管理 WebSphere 軟體。

#### 滿足隨需應變業務瞬息萬變的需求

穩定可靠的系統可用度,讓您避免停機 浩成的重大捐失,淮而鞏固客戶忠誠 度, **但隨著處理量的增加, 維持高效能** 的困難度也相對增加。WebSphere Application Server 能協助您處理突如其 來的資料量,而且還能維持良好的使用 者經驗。其一致的先淮效能與延展性, 可在瞬息萬變的環境中,維持極高的應 變能力。诱渦牆充的資料庫支援與強化 的安全性,充分發揮延展性、可靠度、 與效能的新水準,讓關鍵企業 Java 應用 程式能持續運作。

**WebSphere Application Server Network** Deployment 以精細的負載平衡與叢集 作業功能,來分配多部伺服器工作量, 其中包括自動故障接管、以內容為基礎 的路由所達成的有效階段作業管理,以 及強化的邊緣快取功能。而精密的自載 平衡與網路邊緣元件,則可針對 HTTP、FTP 或其他 TCP 伺服器之間 的負載平衡要求,提供可延展的解決方 案。還可整合客戶所定義的規則及需 求,協助自載平衡器自動重新導向要 求。此外還可使用自訂的警告器,以特 定應用程式及平台準則為基礎,來平衡 自載要求。

安全性極高的應用程式讓您信心十足 為員工、夥伴、與客戶提供最先進的安 **全性與優異效能,是一件非常重要的任** 務。而 WebSphere Application Server 提供精細的高安全性基礎架構,並能廣 泛支援開放式標準的 Java 規格,其中 句括:

- · Java 鑑別授權服務 (JAAS)。鑑別新 的 Principal, 管理 Principal 的權限 資訊。
- · Java2安全性模型。協助維護系統資源 的安全。
- Java Secure Socket Extension (JSSE)。協 助保護使用傳輸層安全性 (TLS / SSL) 的通訊頻道。
- Java Cryptographic Extension (JCE)。提 供安全加密與訊息鑑別的基礎架構。
- Java Cryptographic Architecture 。 提供 Iava 加密延伸性, 例如 PKI 整合。
- Common Secure Interoperability (CSIv2)。支援應用程式服務之間安全 可靠的相互運作。

透過 WebSphere 嵌入式安全架構,可 建置精細的企業級拓樸與基礎架**構**, 其 中包括:

- 嵌入式使用者登錄,讓您充分利用 輕量級目錄存取協定 (LDAP) 或自訂 脊錄。
- 由 WebSphere 軟體提供專屬 Web 單一 登入功能,或诱過前端整合,以信任 關聯攔截程式 (Trust Association Interceptor, TAI) 技術鑑別端點來提供 此功能。
- 透過嵌入式主體 (principal) 與認證 (credential)映射機制,提供高安全性的 企業資訊系統存取。

### 彈性的隨需應變業務基礎架構

IBM WebSphere Application Server, Version 6.0 提供彈性選項, 以及順暢的 移轉涂徑,有效協助您開發及維持完整 的解決方案。無論您在隨需應變的哪一 個階段, WebSphere Application Server 都能協助您完成業務目標。請選 擇最能滿足您目前需求,且能依據商業 需求擴充的功能等級。可選擇的產品 如下:

- · WebSphsere Application Server -Express。容易使用且具高成本效益的 入門起點,能開發與部署具有基本隨 需應變功能的動態 Web 應用程式。 Express 是 WebSphere Application Server 的精簡版本, 除了 Servlet、JSP 及 XML 的 IDK 和 Web 儲存區之外, 還包括 EIB 儲存區、傳訊、Web 服 務以及進階工作管理員。其組成元件 包括:
- 完整的 J2EE, Version 1.4 程式設計模型, 支援更簡單的應用程式移轉作業。
- IBM WebSphere Rapid Deployment, It. 項架構藉由將應用程式建構、組合及部署 的大部分一般繁瑣過程自動化,減少建置 J2EE 應用程式的複雜性。
- 簡化的包裝,每個平台只需一張光碟和啟 *動程式, 就能同時輕鬆安裝執行時期與工* 具,讓您能在相同或不同的機器上安裝, 並支援多層安裝模式。
- IBM 商業解決方案, 針對一般商業需求的 整合式解決方案應用程式,可與您現有的 應用程式、伺服器元件及企業資料一起 使用。
- WebSphere Application Server 。核心 Web 服務 I2EE 1.4 認證的應用程式 伺服器,提供領先業界的彈性部署 選項。
- WebSphere Application Server for Developers。功能相當於核心 WebSphere Application Server 配置, 提 供容易使用的開發環境,來建置並測 試隨需應變應用程式(僅授權開發 使用)。
- WebSphere Application Server Network Deployment。具有先進部署服務的 J2EE 及 Web-services Web-application 伺 服器,包括叢集作業、網路邊緣(edgeof-network) 服務及分散式配置的高可 用度。
- WebSphere Application Server for z/OS。專為IBM z/OS®作業系統環境 最佳化的 I2EE 及 Web 服務應用程式 伺服器。

這些產品提供了豐富的 Web 應用程式 部署或測試環境,提供包括加強功能在 内的服務,可支援異質 Web 服務的交易 管理。簡單地說, WebSphere Application Server 設計的目的, 就是要 提供先進的高安全性、優異效能、高可 用度、連接功能及延展性。

#### 更多相關資訊

IBM WebSphere Application Server 是 IBM WebSphere 隨需應變業務軟體平台 的基礎,由一組屢獲大獎的整合式隨需 應變業務解決方案所組成。無論您是在 推展隨需應變業務的任何階段, WebSphere 軟體平台都能讓您配合市場 的需求而成長。只要您採用此強大的平 台, 就能整合您目前的投資, 並以 WebSphere 產品系列的完整伺服器解決 方案,充分發揮您現有的技術。

若要進一步瞭解 IBM WebSphere Application Server,請造訪: **ibm.com**/software/websphere/appserv

如果想瞭解 IBM WebSphere 軟體平台 為何能協助您成功推展隨需應變的業 務,請聯絡 IBM 業務代表、IBM 事業夥 伴,或浩訪:

ibm.com/websphere

若要訂購 IBM WebSphere Application Server,則請聯絡 IBM 業務代表或 IBM 事業夥伴,或浩訪: ibm.com/shop

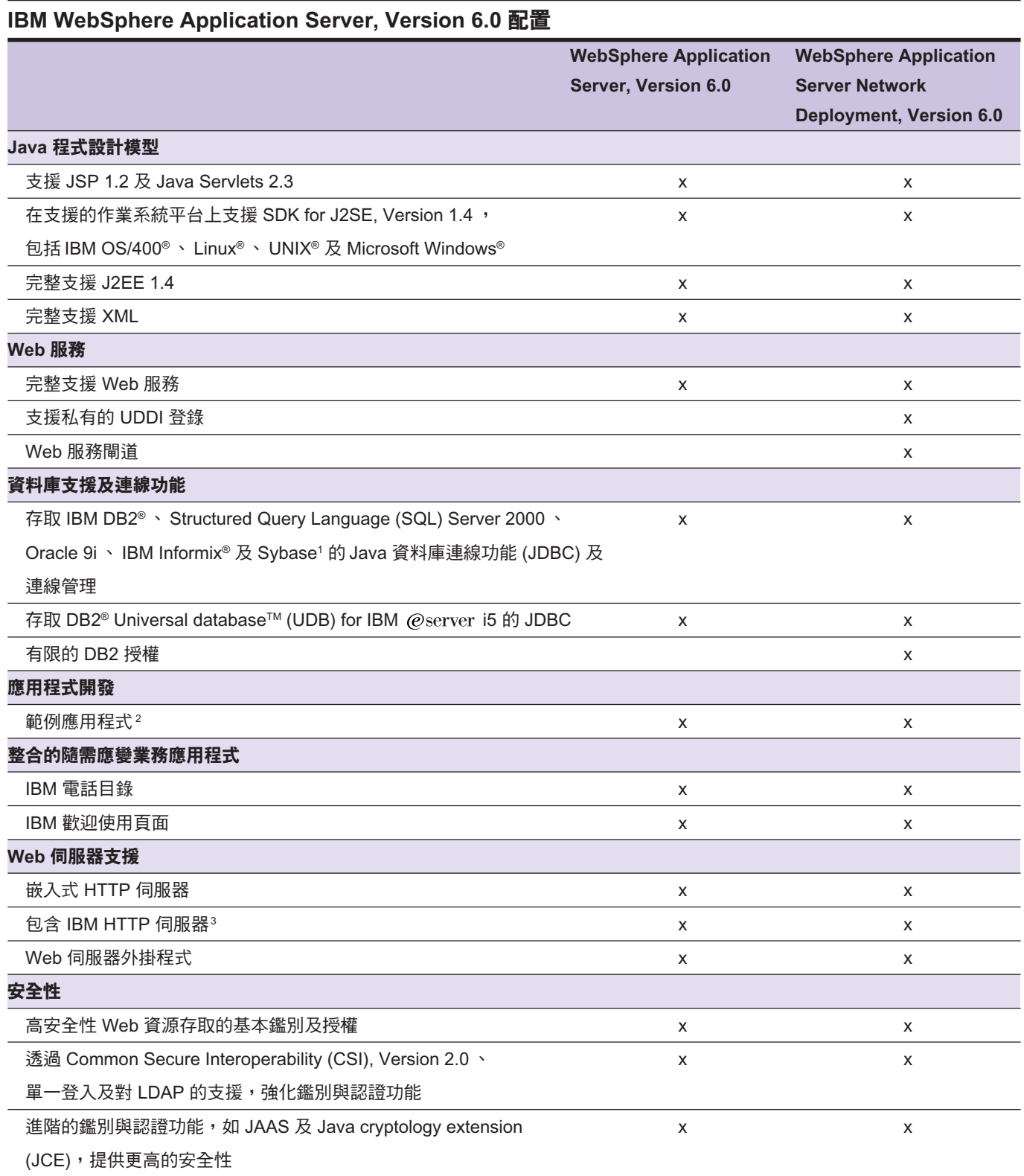

 $\frac{1}{1}$  不支援 IBM @server i5

2 工具中整合了範例,使您能快速開始開發

<sup>3</sup> IBM OS/400 隨附有 IBM HTTP Server

# IBM WebSphere Application Server, Version 6.0 配置 (續前頁)

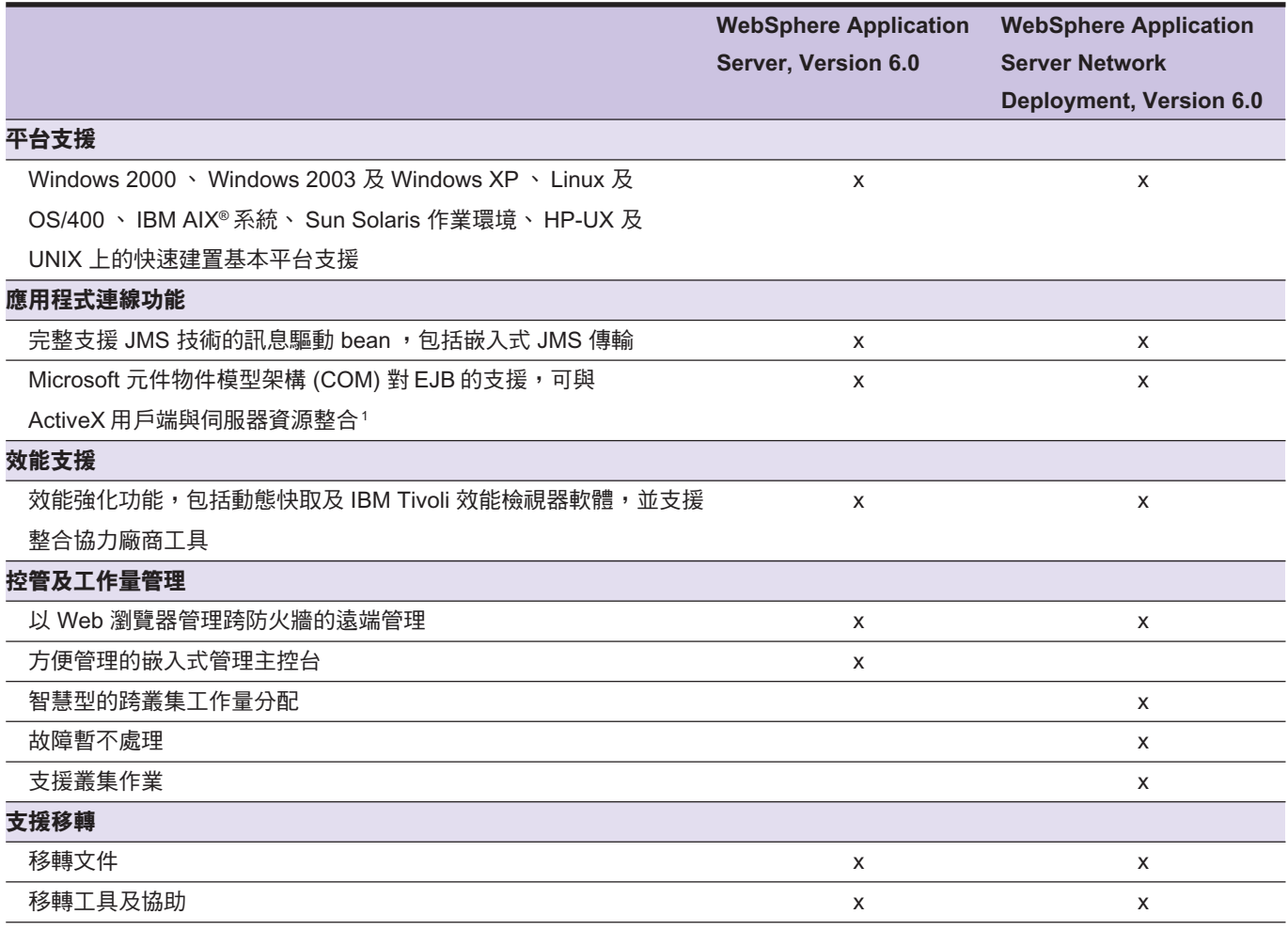

# IBM WebSphere Application Server, Version 6.0 一覽表

### 支援作業環境的硬體需求

Windows NT 及 Windows 2000

- Intel® PC, 執行 Windows NT® Server, Version 4.0, Service Pack 6a; 或 Windows 2000 Server; 或 Windows 2000 Advanced Server with Service Pack 4
- Intel Pentium® 500 MHz 或更快的處理器
- CD-ROM 光碟機
- 安裝至少需要 596 MB 的可用硬碟空間 (包括 IBM Software Developer Kit)
- 記憶體至少 256 MB ,建議要有 512 MB
- 支援通訊配接卡

 $AIX$ 

- IBM RS/6000<sup>®</sup> 或 IBM RS/6000 SP™, 執行 IBM AIX, Version 4.3.3 with the 4330-10 建議維護套件, IBM AIX, Version 5.1 with the 5100-02 建議維護套件, 或 5100-03 及 APAR IY36884, 或 IBM AIX, Version 5.2
- IBM RS/6000 604e 375 MHz 或更快的工作站
- CD-ROM 光碟機
- 安裝至少需要 512 MB 的可用硬碟空間 (包括 IBM Software Developer Kit)
- 記憶體至少 256 MB, 建議要有 512 MB
- 支援適當的網路介面

請注意:硬體需求會經常更新。如需最新的硬體需求資訊,請造訪:www-3.**ibm.com**/software/webservers/appserv/doc/latest/prereq.html

# IBM WebSphere Application Server, Version 6.0 一覽表 (續前頁)

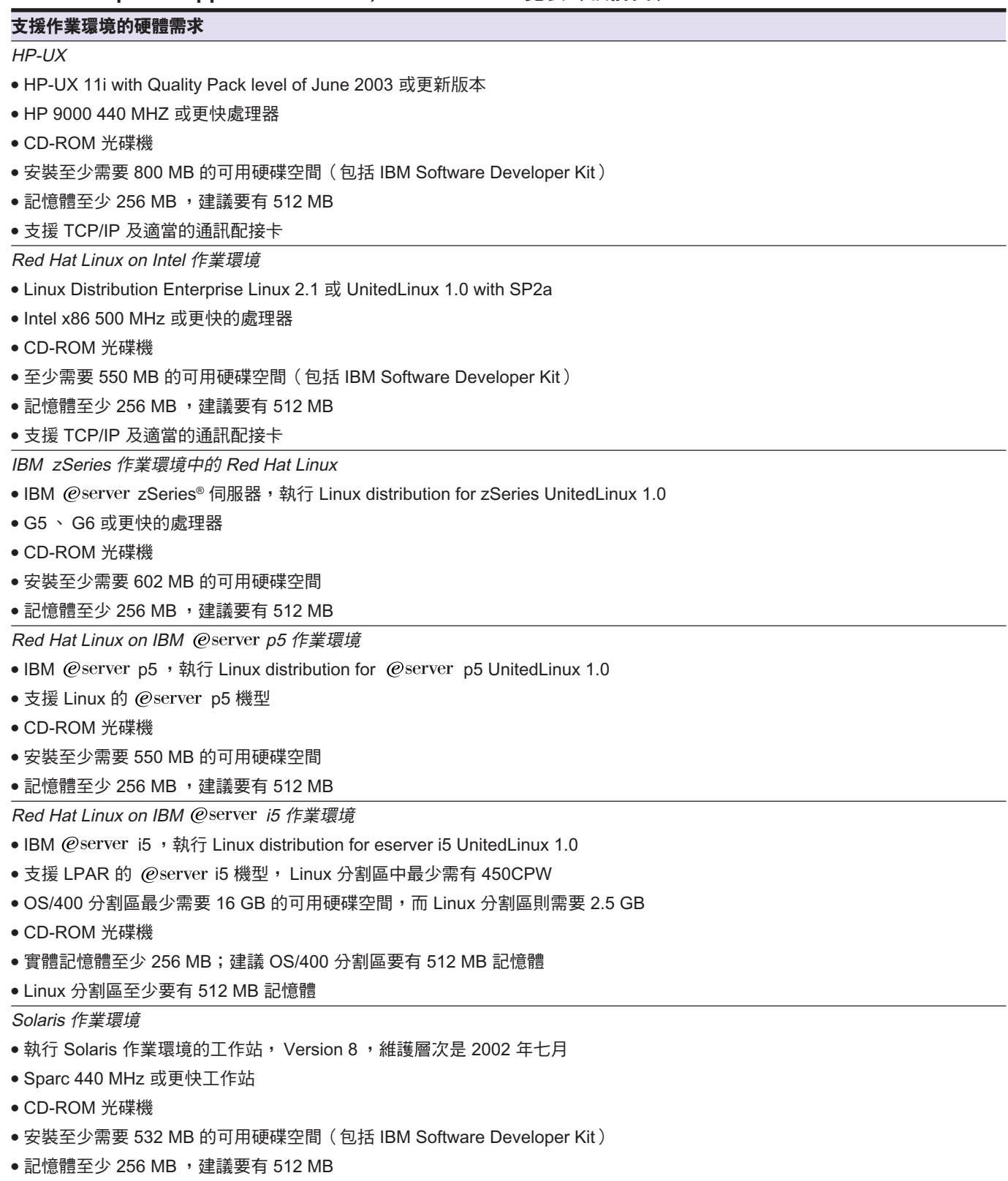

• 支援 TCP/IP 及適當的通訊配接卡

請注意:硬體需求會經常更新。如需最新的硬體需求資訊,請造訪:www-3.ibm.com/software/webservers/appserv/doc/latest/prereq.html

# IBM WebSphere Application Server, Version 6.0 一覽表(續前頁)

# 支援作業環境的軟體需求

Windows NT  $E$  Windows 2000

- Windows NT Server 4.0, Service Pack 6a;或 Windows 2000;或 Windows 2000 Advanced Server with Service Pack 4
- Netscape Navigator, Version 4.7.9 或 Microsoft Internet Explorer, Version 5.5, Service Pack 2

# ● 支援 HTML 4 及階層樣式表 (CSS) 的 Web 瀏覽器

 $AIX$ 

- IBM AIX, Version 4.3.3 with the 4330-10 建議維護套件, IBM AIX, Version 5.1 with the 5100-04 建議維護套件,或 IBM AIX, Version 5.2 with the 5100-04 建議維護套件
- Netscape Navigator, Version 4.7.9
- 支援 HTML 4 及 CSS 的 Web 瀏覽器

 $HP$ -UX

- HP-UX 11i with Quality Pack level of June 2003
- Netscape Navigator, Version 4.7.9
- 支援 HTML 4 及 CSS 的 Web 瀏覽器

### Red Hat Linux on Intel 作業環境

- 以 kernel 2.4 為基礎的 Red Hat Linux Advanced Server 2.1 、SuSE 7.3 或 SLES 7.0
- $\bullet$  Red Hat 8.0
- $\bullet$  UnitedLinux 1.0
- Connectiva Linux Enterprise Edition, powered by UnitedLinux 1.0
- SCO Linux Server 4.0, powered by UnitedLinux 1.0
- SuSE SLES 8.0, powered by UnitedLinux 1.0
- Netscape Navigator, Version 4.7.9
- 支援 HTML 4 及 CSS 的 Web 瀏覽器

### zSeries 作業環境中的 Red Hat Linux

- @server zSeries 伺服器,執行 Linux distribution SuSE SLES 7.0 ,或以 kernel 2.4 為基礎的 Red Hat Linux 7.2
- Netscape Navigator 4.79

# ● 支援 HTML 4 及 CSS 的 Web 瀏覽器

- Solaris 作業環境
- Solaris 作業環境 Version 8 或 Version 9 ,維護層次是 2003 年七月
- Netscape Navigator, Version 4.7.9
- 支援 HTML 4 及 CSS 的 Web 瀏覽器

### 支援 HTTP 伺服器

- Apache Server, Version 1.3.26 for AIX丶Solaris 作業環境丶Windows NT丶Windows 2000丶Red Hat Linux on Intel 及 Red Hat Linux on zSeries
- Solaris 作業環境 <sup>、</sup> Windows NT 及 Windows 2000 的 Web Server Enterprise Edition 6.0.4
- Microsoft Internet Information Server, Version 4.0 for Windows NT
- Microsoft Internet Information Server, Version 5 for Windows 2000
- AIX 丶 Solaris 及 Windows NT 作業環境的 IBM Lotus® Domino® Enterprise Server, Release 5.5 及 Release 5.6
- AIX 、 Solaris 、 Windows NT 、 Windows 2000 、 Red Hat Linux on Intel 及 Red Hat Linux on zSeries 作業環境的 IBM HTTP Server, Version 1.3.26 或 Version 2.0

請注意:軟體需求會經常更新。如需最新的軟體需求資訊,請造訪: www-3.**ibm.com**/software/webservers/appserv/doc/latest/prereq.html

# IBM WebSphere Application Server for @server i5 一覽表

# 硬體需求

使用 Enterprise Bean 主控應用程式的系統:

- IBM AS/400e™ server 170 with processor feature 2385
- IBM AS/400e server 720 with processor feature 2062
- @server i5 270 with processor feature 2252
- @server i5 820 with processor feature 2396
- 建議至少需要 1 GB 的空間

僅使用 servlet 及 JavaServer Pages 元件主控應用程式的系統:

- @server i5 270 with processor feature 2250
- $@$ server  $15820$  with processor feature 2395
- 建議記憶體至少要有 750 MB

兩種系統的共同需求:

- CD-ROM 光碟機
- 安裝至少需要 750 MB 的可用硬碟空間
- 支援 TCP/IP 及滴當的通訊配接卡

請注意:這些需求代表建議的最低需求。如部署需要支援許多使用者或較短回應時間,可能需要更多的資源。請使用 IBM AS/400 Workload Estimator 協助調整系統配置。請造訪: http://as400service.ibm.com/estimator

### 軟體需求

- IBM OS/400. Version 5.1 或更高版本
- IBM Developer Kit for Java, Version 1.3
- · IBM OS/400 QShell Interpreter
- IBM OS/400 TCP/IP Connectivity Utilities for @server i5

# • IBM OS/400 Directory Services

### 支援的 HTTP 伺服器

- IBM HTTP Server (powered by Apache)
- Lotus Domino for @server i5 HTTP Server
- · IBM OS/400 Digital Certificate Manager
- WebSphere MQ Classes for Java and JMS. Version 5.3 for @server i5
- WebSphere MQ. Version 5.3 for eserver i5s
- Apache HTTP Server 及 IBM WebSphere Application Server Cryptographic Access Provider for Secure Sockets Layer (SSL) 通 訊協定

請注意:如需在儲存區管理的持續性 Entity Bean 中進行資料表的進階資料映射,您必須安裝 IBM WebSphere Studio Application Developer。

請注意:硬體及軟體需求會經常變更。如需 WebSphere Application Server for @server i5 支援作業環境的最新軟硬體需求,請造訪:http://publib. boulder.ibm.com/iseries/v5r2/websphere/ic2924/index.htm?info/rzaiz/50/install/iicprrqi.htm

如需 WebSphere Application Server Network Deployment for @server i5 支援作業環境的最新軟硬體需求,請造訪: http://publib.boulder.ibm.com/ iseries/v5r2/websphere/ic2924/index.htm?info/rzaiz/50/install/ndiicprrq.htm

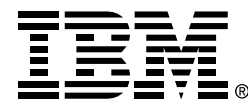

# 台灣國際商業機器股份有限公司

台北市松仁路7號3樓 市場行銷處: 0800-016-888 按 1 技術諮詢熱線: 0800-000-700

© Copyright IBM Corporation 2005

台灣印製  $01 - 05$ 版權所有

AIX \ AS/400e \ DB2 \ DB2 Universal Database、Domino、e (標誌)伺服器、 IBM、IBM 標誌、Informix、 Lotus、 OS/ 400 \ RS/6000 \ SP \ Tivoli \ WebSphere、zSeries 及 z/OS 是 IBM 公司 在美國及/或其他國家或地區的商標。

Intel 與 Pentium 是 Intel Corporation 在美國 及/或其他國家或地區的註冊商標。

Microsoft、 Windows 及 Windows NT 是 Microsoft Corporation 在美國和/或其他國家 的註冊商標。

Java 及所有 Java 的商標是 Sun Microsystems, Inc. 在美國及/或其他國家或 地區的商標。

UNIX 是 The Open Group 在美國和/或其他 國家的註冊商標。

其他公司、產品及服務名稱,可能是第三者 的商標或服務標誌。